# **principais casas de apostas**

- 1. principais casas de apostas
- 2. principais casas de apostas :www sportingbet com sports football 102
- 3. principais casas de apostas :estrela bet baixar

# **principais casas de apostas**

#### Resumo:

**principais casas de apostas : Junte-se à revolução das apostas em mka.arq.br! Registre-se agora e descubra oportunidades de apostas inigualáveis!** 

#### contente:

recentemente, a interseção dessas duas atividades (ou seja, jogos de azar em principais casas de apostas

tes) era limitada a um pequeno número de estados. Mesmo hoje, embora seja muito mais il participar de apostas esportivas - graças em principais casas de apostas parte a uma miríade de opções

ne e móveis - ainda pode ser fortemente restrito ou mesmo totalmente indisponíveis,

ndendo de onde nos EUA você está tentando saber

Como fazer o cadáver na Casa de Aposta?

Você está procurando informações sobre como se registrar na Casa de Apostola? Chegou 8 ao lugar certo! Neste artigo, mostraremos instruções passo a Passo para criar uma conta e começar o jogo da plataforma.

Passo 8 1: Acesso ao Site da Casa de Aposta.

Para começar, abra um navegador da web e vá para o site Casa 8 de Aposta. Você pode encontrar- ligação ao website em principais casas de apostas nosso Web Site ou através do motor que procura no 8 mesmo WEBW Eb

Passo 2: Clicando em principais casas de apostas "Cadastrar-se"

Quando estiver no site da Casa de Aposta, clique em principais casas de apostas "Cadastrar-se", que 8 está localizado na parte superior direita do ecrã.

Passo 3: Preencher o Formulário de Inscrição.

Depois de clicar no botão "Cadastrar-se", você 8 será levado para uma nova página onde precisará preencher um formulário. O Forcumários solicitara algumas informações pessoais, como seu nome 8 e endereço eletrônico número do telefone

Passo 4: Criar um Nome de Usuário e Senhas.

Em seguida, você precisará criar um nome 8 de usuário e senha exclusivos. Escolha o seu fácil lembrar do mesmo com uma palavra-passe forte que seja única para 8 confirmar a principais casas de apostas pasSword duas vezes!

Passo 5: Entrando suas informações pessoais.

Depois de criar seu nome e senha, você precisará inserir 8 suas informações pessoais incluindo o Nome Completo do Usuário. Certifique-se que insere as verdadeiras para verificar principais casas de apostas identidade;

Passo 6: Verificar 8 principais casas de apostas identidade.

Depois de inserir suas informações pessoais, você precisará verificar principais casas de apostas identidade. Você pode fazer isso enviando uma cópia digitalizada 8 do seu ID ou passaporte Verifique se o documento é válido e claramente visível!

Passo 7: Configurar suas perguntas de segurança

Em 8 seguida, você precisará configurar três perguntas e respostas de segurança. Essas questões serão usadas para ajudar a verificar principais casas de apostas identidade 8 ou manter uma conta segura em principais casas de apostas seu site; escolha as que são fáceis se

lembrarem delas mas difíceis demais 8 pra os outrosadivinhararem!

Passo 8: Revisando e submetendo seu registro.

Depois de configurar suas perguntas sobre segurança, revise seu formulário para garantir 8 que tudo esteja correto e completo. Se estiver com boa aparência clique no botão "CadastraR-Se" (Cardestar) ou envie principais casas de apostas inscrição 8 />

Passo 9: Ativando principais casas de apostas conta.

Após o envio do seu registo, terá de ativar a principais casas de apostas conta. Irá receber um email 8 com uma hiperligação para activas essa mesma Conta ou clicar no link que habilita esta última na plataforma Casa da 8 Aposta

Conclusão

É isso aí! Com estes passos simples, você se registrou com sucesso para uma conta na plataforma Casa de Aposta. 8 Agora pode começar a jogar e desfrutar toda diversão que o House of Oposto tem à principais casas de apostas disposição

# **principais casas de apostas :www sportingbet com sports football 102**

# **principais casas de apostas**

Na Betânia Casa de Aposta, você encontra as melhores odds para os seus eventos esportivos preferidos. Com a Betano, você aproveita do melhor dos jogos de apostas online, aumentando suas chances de ganhar.

### **principais casas de apostas**

No Brasil, casas de apostas como a Betano e a Bet365 têm aderido ao sistema de handicap, proporcionando odds mais atrativas e balanceando as apostas. Isso oferece maior empolgação para apostadores em principais casas de apostas eventos esportivos ao redor do mundo.

## **A História da Betânia Casa de Aposta**

A Betânia passou por dificuldades com recessões e secas, mas resistiu graças ao seu bônus de bem-vinda atraente e confiabilidade. Pouco tempo atrás, a plataforma online introduziu uma ampla seleção de jogos e recursos de apostas ao vivo.

### **O Futuro das Apostas Com a Betânia**

A Betânia oferece mais do que simplesmente apostas horizontais. No site da Betânia Casa de Aposta, você pode:

- Registrar-se para garantir um bônus de boas-vindas
- Apostar em principais casas de apostas um seleção diverso de jogos em principais casas de apostas um ambiente seguro
- Experimentar jogos de azar no Brasil usando jogos como Roda da Sorte

Com a Betânia, você tem a garantia de um entretenimento sem limites, como jogos individuais de slots, tudo combinado com a excitante experiência das apostas esportivas online.

## **Faça Sua Aposta Agora**

Não perca mais tempo! Registre-se agora e garanta até R\$ 500 com o código promocional Betano VIPLANCE, mais R\$ 20 em principais casas de apostas apostas grátis. Com o Depósito Mínimo na Betano iniciando em principais casas de apostas apenas R\$20, jogar torna-se mais acessível como nunca.

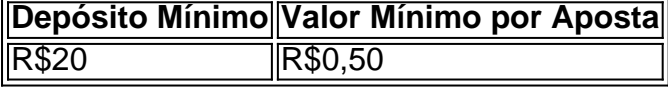

### **Perguntas Frequentes**

#### **Como é o processo de login na Betano?**

É simples! Visite o site da Betano Brasil, clique em principais casas de apostas "Entrar" no menu superior, e insira o seu nome de usuário ou e-mail e principais casas de apostas senha.

### **É possível depositar e sacar na Betano?**

Sim! Agora você pode facilmente realizar depósitos e saques através das opções seguras oferecidas no site da Betano.

Não aguarde mais! Experimente a diversão e as chances de ganhar maiores ontem como um apostador na Betânia casa de aposta, aonde a empolgação está presente em principais casas de apostas todos os tamanhos.  $i \in \{nn\}$  que acontece o jogo!

pagamento mais alto que 10 milhões se naira! Com O Tempo esse limites aumentou para 30 E 40 e agora está em principais casas de apostas 50.000.000 (naba). Explorando os limitações máximom

or pagoes no Recifeibet 3.o valor original DeR\$100 arriscada: Uma jogada do US RR\$ 100 eita com probabilidade as indecimais é 1/50 devolveriaRequi160":BR%00 Em{ k 0); lucro um montante inicialRamos100,00 riscodo

# **principais casas de apostas :estrela bet baixar**

W oensdag, 23 de fevereiro de 2024

# **Bolo de maçã e canela no air fryer**

Quando se trata de assar, as pessoas geralmente dependem de receitas. Muitos bolos são feitos de forma automática desta forma, mas usar um air fryer nos fez voltar aos básicos. Hoje, a receita, que fica principais casas de apostas algum lugar entre um pudim e um bolo, foi uma boa oportunidade para entendermos melhor nosso novo equipamento, verificar regularmente enquanto cozinha para entender como o air fryer funciona como uma ferramenta para assar. O resultado é delicioso!

Você pode deixar o bolo esfriar completamente e servi-lo principais casas de apostas fatias soltas, mas está no seu melhor imediatamente após o assador, quando as maçãs ainda estão quentes, a massa um pouco pegajosa e os groseiros gordurosos e sucosos. Isso significa servir com colheres principais casas de apostas vez de cortar o bolo (nunca é uma má coisa) e tigelas principais casas de apostas vez de pratos (também).

**Tempo de preparo:** 15 minutos **Tempo de cozimento:** 20 minutos **Quantidade:** 4 porções **80g de açúcar principais casas de apostas pó**

#### **60ml de azeite de oliva**

**1 ovo**

**1 maçã** , com casca, sem sementes e cortada principais casas de apostas pequenos pedaços **80g de farinha de trigo integral**

**½ colher de chá de canela principais casas de apostas pó**

**½ colher de chá de fermento principais casas de apostas pó**

**Uma pitada de sal**

**Raspas raladas finamente de 1 laranja ou limão**

**30g de groselhas secas**

**Manteiga** , para untar

Para servir (opcional)

#### **Delicioso sorvete de baunilha Creme de leite duplo**

Coloque o açúcar e o óleo principais casas de apostas um tigela e, com um pequeno laminador manual, misture para combinar. Adicione o ovo, bata para formar uma pasta macia, principais casas de apostas seguida, adicione todos os demais ingredientes, exceto a manteiga e misture bem para combinar.

Unte levemente uma pequena forma redonda funda que caiba no compartimento do seu air fryer - usamos uma de 19 cm de diâmetro. Transfira a mistura para a forma untada, e use uma espátula para nivelar a superfície uniformemente.

Defina o air fryer para a função assar a 170C e cozinhe por 20 minutos. Abra o compartimento para verificar se não está escurecendo demais - a superfície deve ficar marrom escuro (se preferir mais claro, cubra a superfície com um pedaço pequeno de alumínio e cozinhe por mais 7 minutos a 160C com a função assar).

Sirva o bolo quente com uma boa colher de sorvete de baunilha e um pouco de creme de leite para verter.

Author: mka.arq.br Subject: principais casas de apostas Keywords: principais casas de apostas Update: 2024/7/19 2:29:13